## Modulo Home

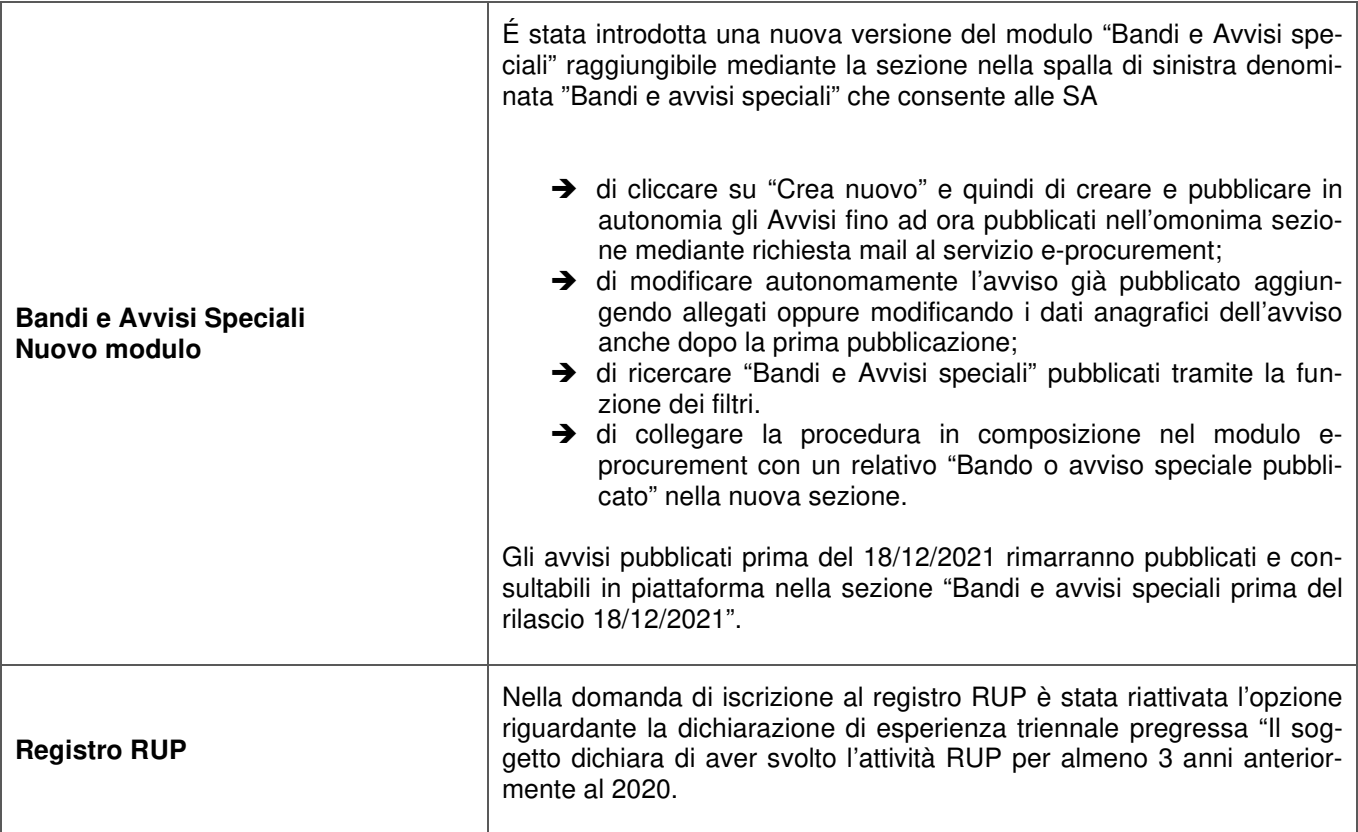

 $\overline{1}$ 

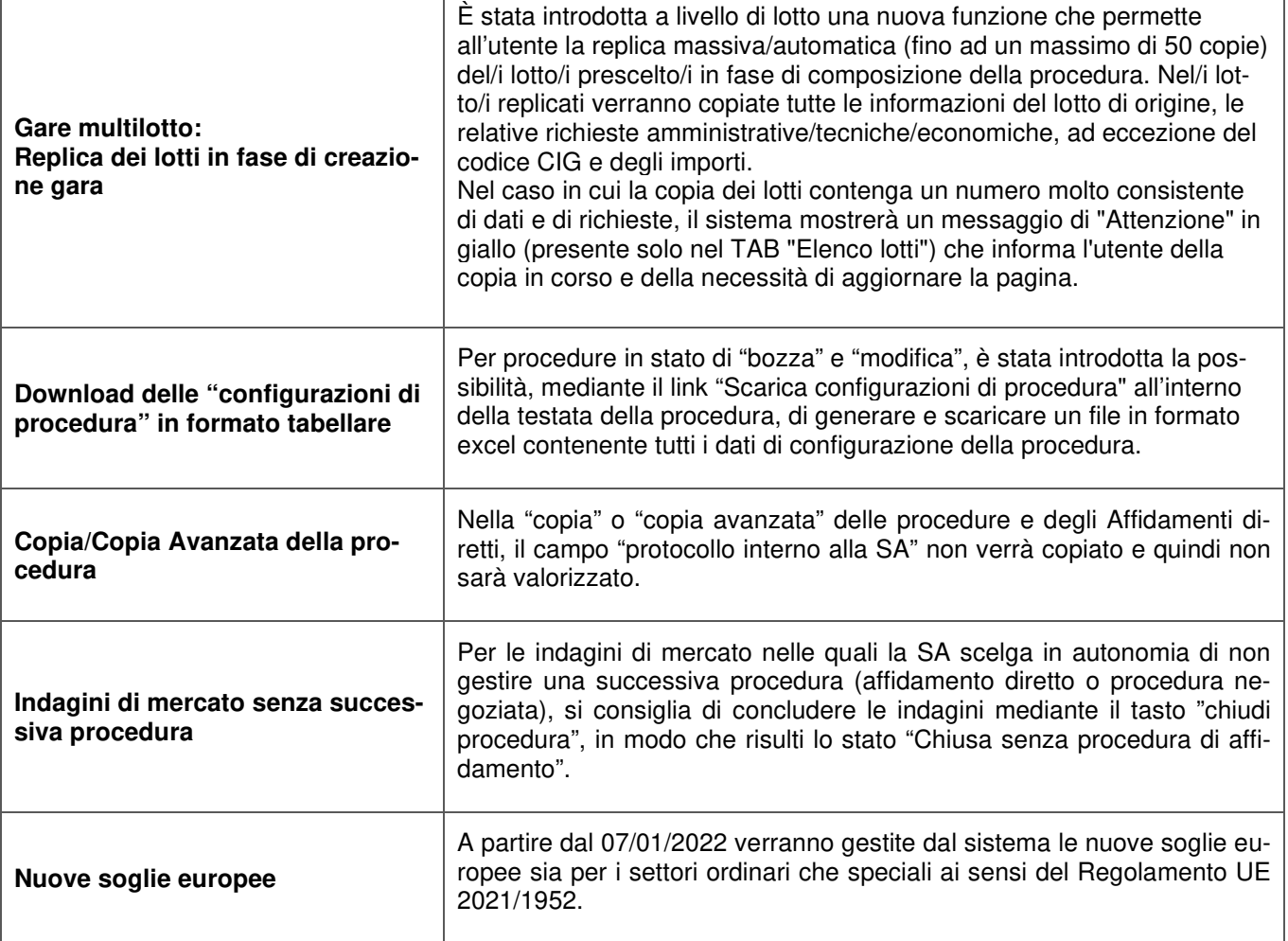

Ī

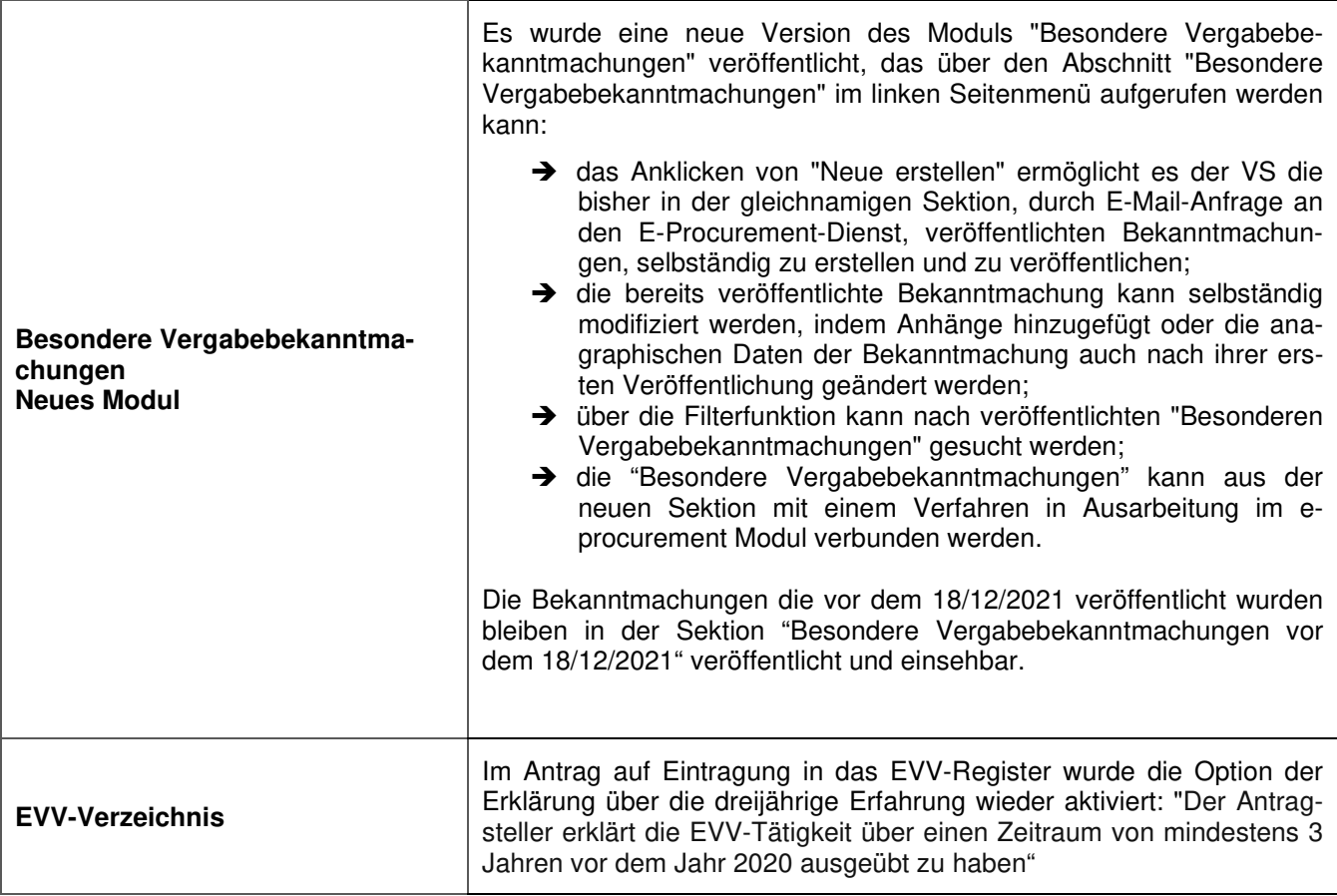

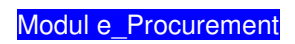

 $\overline{\Gamma}$ 

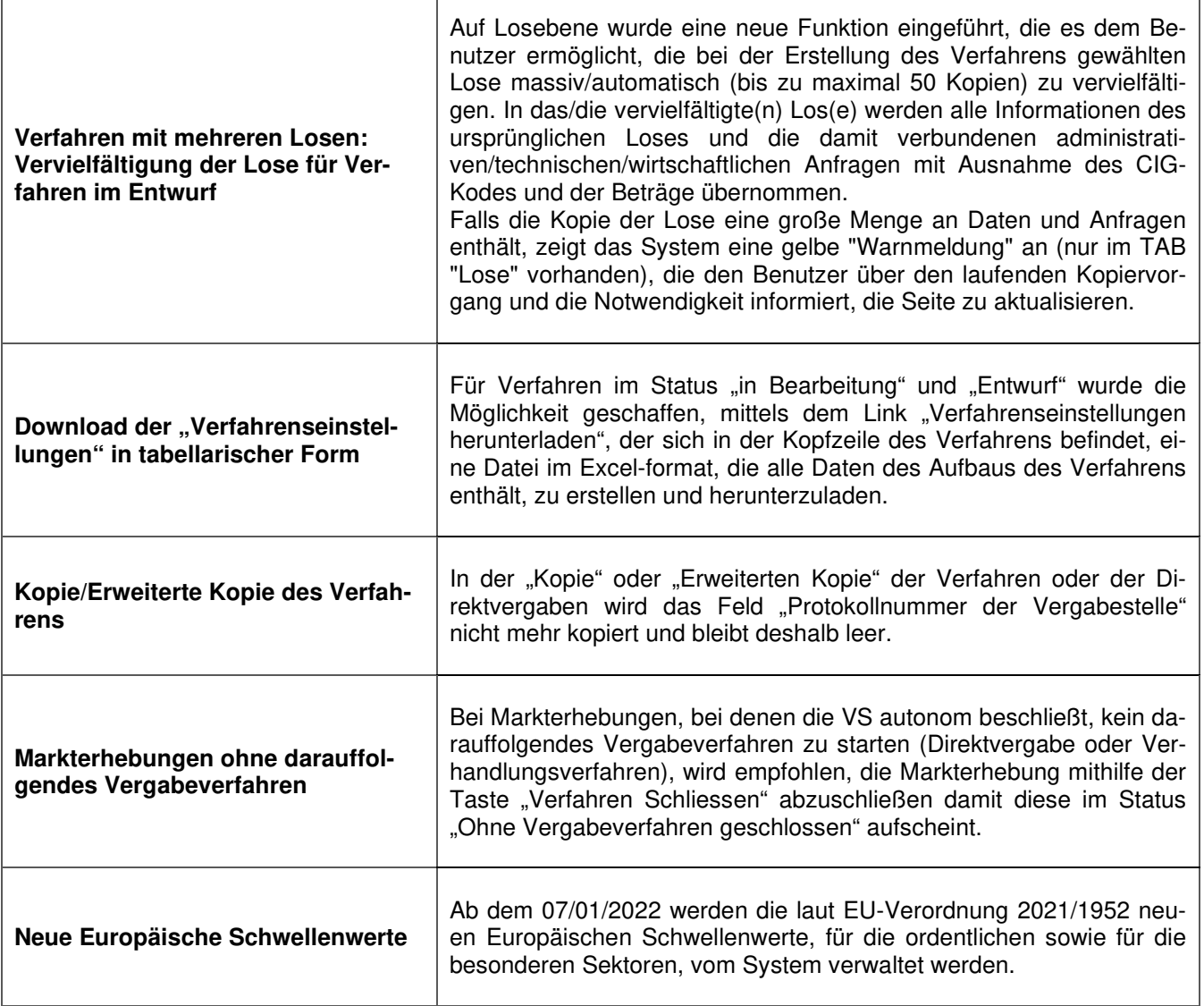

Τ

٦